Application.DisplayAlerts = False

Application.DisplayAlerts = True End Sub

 Dim r As Range Dim iLoop As Long Dim book1 As Workbook Dim Ssilka As String Dim A As Long

 Application.ScreenUpdating = False Application.Calculation = xlCalculationManual Application.EnableEvents = False

 $iLoop = 0$ For Each r In .Rows

> $iLoop = iLoop + 1$ Ssilka = r.Hyperlinks.Item(1).Address

extractTable Ssilka, book1, iLoop

 Next r End With

 book1.Save book1.Close

 Application.ScreenUpdating = True Application.Calculation = xlCalculationAutomatic Application.EnableEvents = True

End Sub

Function extractTable(Ssilka As String, book1 As Workbook, iLoop As Long) Dim oDom As Object, oTable As Object, oRow As Object Dim iRows As Integer, iCols As Integer Dim x As Integer, y As Integer Dim data() Dim vata() Dim tata() Dim oHttp As Object Dim oRegEx As Object Dim sResponse As String Dim oRange As Range Dim odRange As Range ' get page Set oHttp = CreateObject("MSXML2.XMLHTTP") oHttp.Open "GET", Ssilka, False oHttp.Send ' cleanup response sResponse = StrConv(oHttp.responseBody, vbUnicode) Set oHttp = Nothing sResponse = Mid\$(sResponse, InStr(1, sResponse, "<SCRIPT language=JavaScript><!--")) Set oRegEx = CreateObject("vbscript.regexp") With oRegEx .MultiLine = True  $.$ Global = True .IgnoreCase = False  $P$ attern = "<(script|SCRIPT)[\w\W]+?< $\wedge$ 1>" sResponse = .Replace(sResponse, "") End With Set oRegEx = Nothing

' create Document from response

```
 Set oDom = CreateObject("htmlFile")
   oDom.Write sResponse
  DoEvents
   ' table with results, indexes starts with zero
   Set oTable = oDom.getelementsbytagname("table")(0)
  DoEvents
   iRows = oTable.Rows.Length
   iCols = oTable.Rows(1).Cells.Length
   ' first row and first column contain no intresting data
   ReDim data(1 To iRows - 1, 1 To iCols - 1)
   ReDim vata(1 To iRows - 1, 1 To iCols - 1)
   ReDim tata(1 To iRows - 1, 1 To iCols - 1)
   ' fill in data array
  For x = 1 To iRows - 1
     Set oRow = oTable.Rows(x)For y = 1 To iCols - 1
         If oRow.Cells(y).Children.Length > 0 Then
         data(x, y) = oRow.Cells(y).get elements by tag name("a*)(0).get attributes("href")data(x, y) = Replace(data(x, y), "about:", "http://allscores.ru/soccer/")vata(x, y) = oRow.Cells(y).innerText End If
     Next y
   Next x
   Set oRow = Nothing
   Set oTable = Nothing
   Set oDom = Nothing
   Set odRange = book1.ActiveSheet.Cells(34, 2).Resize(iRows - 1, iCols - 1)
   odRange.NumberFormat = "@"
   odRange.Value = vata
   Set odRange = Nothing
End Function
https:// allscores.club/league.php?sport=soccer&champ=4804&f_ team=414
```
Page 4 of 7 ---- Generated from [SQLRU.net](http://www.sqlru.net/index.php)

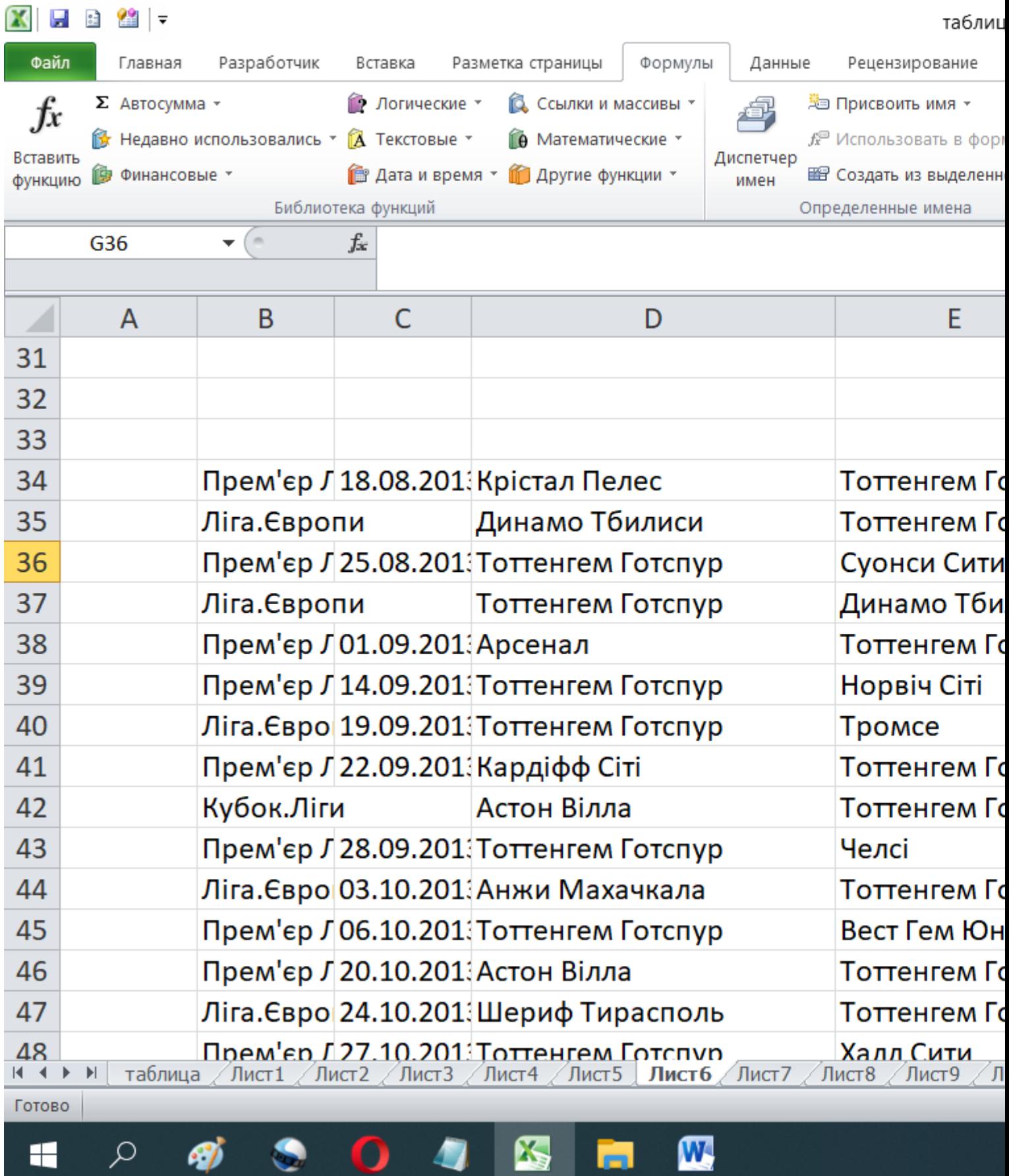

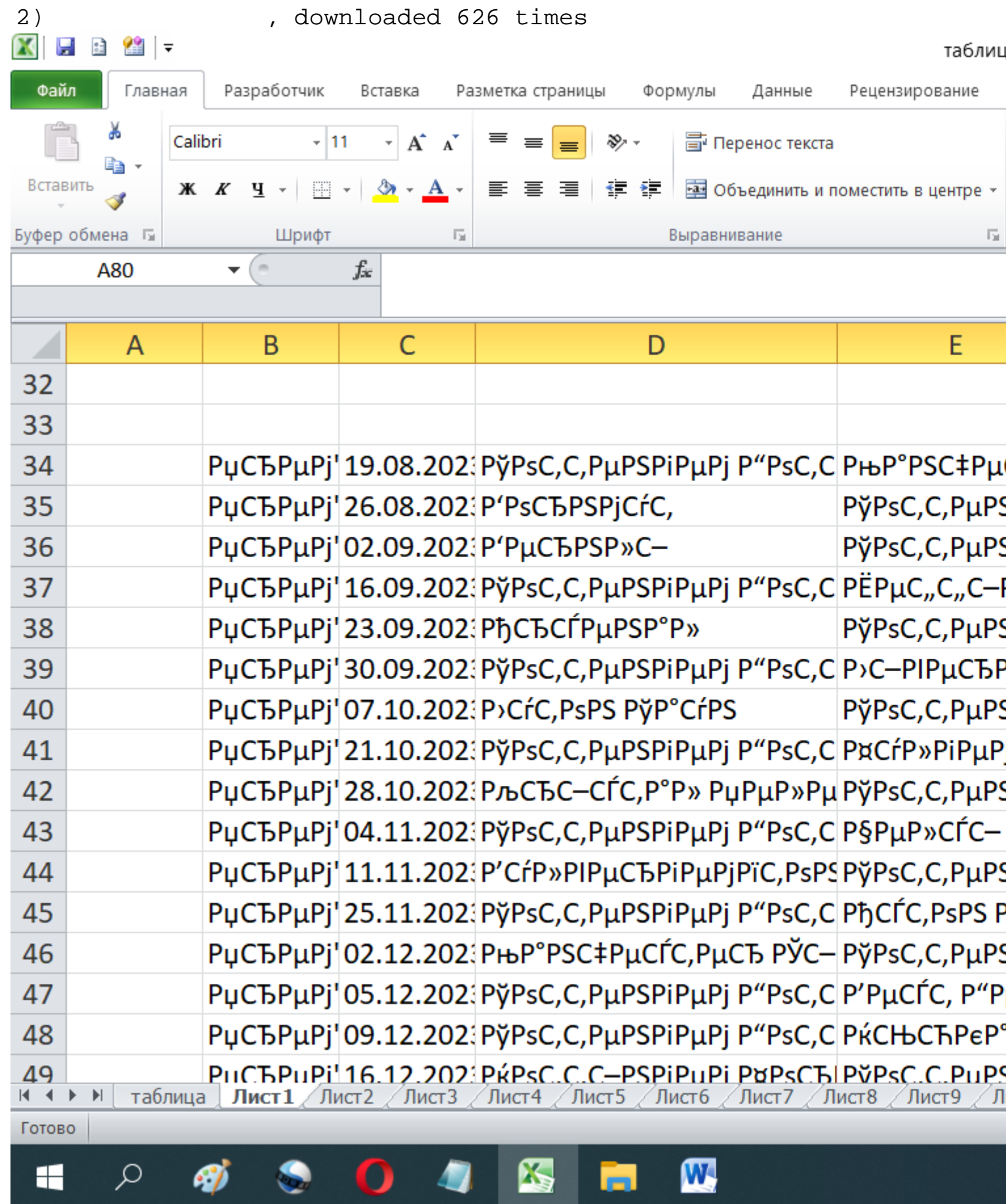

Posted by [DarkMaster](http://www.sqlru.net/index.php?t=usrinfo&id=105) on Tue, 05 Mar 2024 14:58:24 GMT [View Forum Message](http://www.sqlru.net/index.php?t=rview&th=377&goto=4574#msg_4574) <> [Reply to Message](http://www.sqlru.net/index.php?t=post&reply_to=4574)

Page 7 of 7 ---- Generated from [SQLRU.net](http://www.sqlru.net/index.php)